## **Install Ubuntu Partition Manually**

When somebody should go to the book stores, search opening by shop, shelf by shelf, it is really problematic. This is why we offer the books compilations in this website. It will agreed ease you to see guide **Install Ubuntu Partition Manually** as you such as.

By searching the title, publisher, or authors of guide you in reality want, you can discover them rapidly. In the house, workplace, or perhaps in your method can be every best area within net connections. If you point to download and install the Install Ubuntu Partition Manually, it is definitely simple then, back currently we extend the partner to purchase and make bargains to download and install Install Ubuntu Partition Manually in view of that simple!

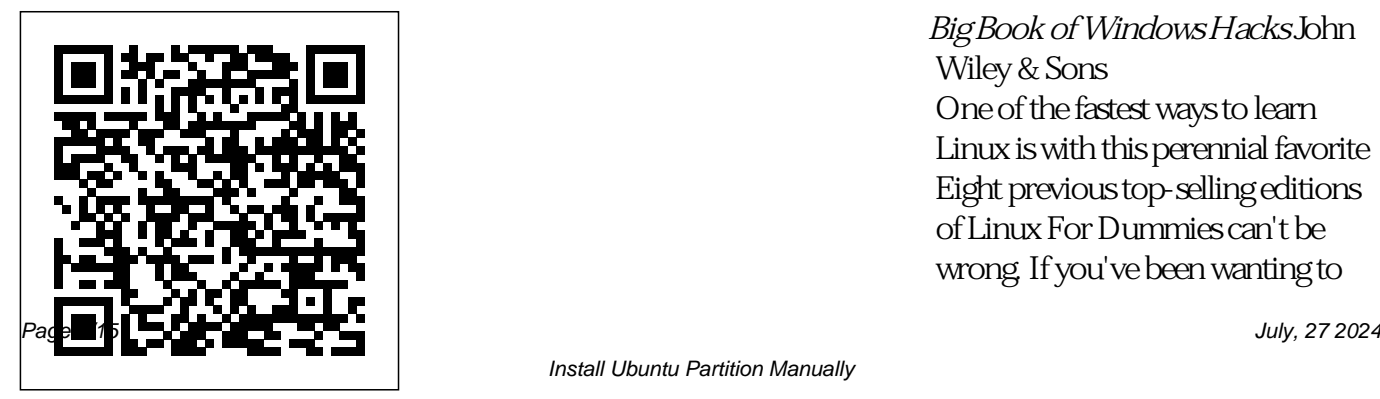

*Big Book of Windows Hacks* John Wiley & Sons One of the fastest ways to learn Linux is with this perennial favorite Eight previous top-selling editions of Linux For Dummies can't be wrong. If you've been wanting to

migrate to Linux, this book is the best way to get there. Written in easy-to-follow, everyday terms, Linux For Dummies 9th Edition gets you started by concentrating on two distributions of Linux that beginners love: the Ubuntu LiveCD distribution and the gOS Linux distribution, which comes preinstalled on Everex computers. The supplementary materials are not book also covers the full Fedora distribution. Linux is an opensource operating system and a lowcost or free alternative to Microsoft Windows of numerous distributions of Linux, this book covers Ubuntu Linux, Fedora Core Linux, and gOS Linux, and includes guide to Ubuntu, a them on the DVD. Install new open completely free Linux source software via Synaptic or RPM package managers Use free

software to browse the Web, listen to music, read e-mail, edit photos, and even run Windows in a virtualized environment Get acquainted with the Linux command line If you want to get a solid foundation in Linux, this popular, accessible book is for you. Note: CD-ROM/DVD and other included as part of eBook file. Ubuntu 20.04 LTS Server "O'Reilly Media, Inc." Full of tips, tricks, and helpful pointers, this is a hands-on, project-based operating system. The

authors tackle topics of interest to the everyday user, such as customizing the desktop, installing programs, and playing audio and video. Maximum PC Surfing Turtle Press Maximum PC is the magazine that every computer fanatic, PC gamer or content creator must read. Each and every issue is packed with punishing product reviews, insightful and innovative how-to stories and the illuminating technical articles that enthusiasts crave.

## **Ubuntu 19.04 Desktop: Applications and Administration** Pearson **Education**

Ubuntu is a free operating system that emphasises community support and ease of use. This guide teaches you how to install and customise Ubuntu for your home or small business. Its open source power can be used in schools, government, or by companies, and is suitable for both desktop and server use Building the Perfect

PC Apress

Maximum PC is the magazine that every computer fanatic, PC gamer or content creator must read. Each and every issue is packed with punishing product reviews, insightful and innovative how-to stories and the illuminating technical articles that enthusiasts crave.

Linux Bible 2010 Edition No Starch Press

Everything you need to know—and then some! It's the fastest-growing, coolest Linux distribution out there, and now you can join the excitement with this informationpacked guide. Want to edit graphics? Create a spreadsheet? Manage groups? Set up an NFS server? You'll learn it all and more with the

expert guidance, tips, and techniques in this print Download first-ever soup-to-music, watch DVDs, nuts book on Ubuntu. From the basics for newcomers to enterprise management for system administrators, it's what you need to succeed with Ubuntu. Master the fundamentals for desktop and networks Send e-

mail, share files, edit text, and and play games Use Ubuntu on laptops, go wireless, or synch it with your PDA Set up Web, mail, print, DNS, DHCP, and other servers Manage groups and secure your network What's Microsoft(r) on the CD-ROM? Test-Windows(r), such as drive Ubuntu on your computer without changing a and more An easy-to-

thing using the bootable Ubuntu Desktop Live CD included with this book. If you decide to install it permanently, a simple, easy-to-use installer is provided. Also on the CD, you'll find: Popular opensource software for AbiWord, Firefox(r), GIMP,

use application that **Ubuntu for Non-Geeks,**

simplifies installing these programs on your Microsoft Windows system System Requirements: Please see the "About the CD-ROM Appendix" for details and complete system requirements. Note: CD-ROM/DVD and other supplementary materials are not included as part of eBook file.

**4th Edition** Surfing Turtle Press Provides information on using the latest Ubuntu release, covering such topics as installation, customizing the GNOME panel, installing applications, using printers and scanners, connecting to the Internet, using multimedia, and security. Fultus Corporation The Official Ubuntu Server Guide contains information on how to

install and configure various server applications on your Ubuntu system to fit your needs. It is a step-by-step, taskoriented guide for configuring and customizing your system.

**Ubuntu 9.04 Server Guide** Apress Bring yourself up to date on everything you need to know about Ubuntu Linux The Ubuntu Linux Bible covers all of the latest developments in

version 8.10 and 8.04, including tips for newcomers as well as expert guidance for seasoned system administrators. Learn Provides more than about topics like the Gnome Desktop, the Bash shell, virtual machines, wireless networking, file sharing, and more. Note: CD-ROM/DVD and other supplementary materials are not included as part of eBook file. **Pro DNS and BIND 10**

John Wiley & Sons

Beginning Ubuntu LinuxApress **Ubuntu 11.04 Server Guide** "O'Reilly Media, Inc." two hundred tips on ways to modify the Windows XP and Vista operating system, applications, and hardware associated with it. Ubuntu 8.10 Linux Bible Pearson Education The official "Ubuntu 10.10 Server Guide"

contains information on how to install and configure various server applications on your Ubuntu system to fit your needs. Networking Systems Design and Development No Starch Press The official "Ubuntu 11.04 Server Guide" contains information on how to install and configure various server applications on your Ubuntu system to fit your needs. **Building the Perfect PC** John Wiley & Sons

Ubuntu Server is a Official Ubuntu complete, free server Server Book, Third operating system that Edition, covers all just works, with the you need to know to extra Ubuntu polish, make the most of innovation, and simplicity that Now, there's a definitive, authoritative guide to getting up and the newest, most Ubuntu Server. Written by leading security, backup, members of the Ubuntu troubleshooting, community, The

administrators love. beginner or a battle-the-art, cost-saving running quickly with Server from start to most of Ubuntu Ubuntu Server, whether you're a hardened senior systems administrator. The and monitoring, system rescue, and

powerful versions of basic administration powerful technologies authors cover Ubuntu learn how to Make the finish: installation, Server's latest, most much more. They walk through deploying each of the most common server applications, from file and print services to state-ofvirtualization and cloud computing. In addition, you'll Discover easy, fast ways to perform key administration tasks Automate Ubuntu

installs, no matter how many servers you're installing Quickly set up lowcost Web servers and e-mail Protect your server with Ubuntu's built-in and optional security tools Minimize downtime with fault tolerance and clustering Master proven, step-by-step server and network troubleshooting techniques Walk through rescuing an Ubuntu server that won't boot Deploy

your own Ubuntu servers in the cloud **Ubuntu 21.04 Server** "O'Reilly Media, Inc."

This book is a practical, taskbased, step-by-step tutorial that starts simple with identifying disk device partitions, and culminates with Corporation advanced tasks such as preparing for new operating systems. Are you a computer enthusiast

who is looking forward to learn how to effectively use your disk space through disk partitions to maximize your computer's potential? Then this book is for you. Linux Bible Fultus What has made Ubuntu the most popular Linux distribution in recent years? It's the emphasis on ease

of installation and use. It gets even easier when paired with Ubuntu Linux For drawing and editing Dummies. This friendly reference shows you how to run applications using Ubuntu directly from Ubuntu Create CD-ROM and install it services for a home on a PC as a personal or small business workstation and network server. You'll find out how to download Ubuntu and start using it right away. You'll also discover how to: Troubleshoot and fix Connect to a LAN via problems "Ubuntu" a wireless and

Ethernet Use OpenOffice.org and Mozilla Firefox Tap into multimedia, graphics and other network Generate and manage web pages, print services, and more Find helpful information about Ubuntu and Linux means "humanity

toward others." Operating system guidebooks don't get any more humane than Ubuntu Linux For Dummies. Beginning Ubuntu Linux CRC Press The Most Complete, Easy-to-Follow Guide to Ubuntu Linux Mark Sobell's A Practical Guide to Ubuntu Linux®, Second Edition, isn't just the most thorough and up-to-date reference to installing, configuring, and working with Ubuntu.

It also provides comprehensive server you'll need, from coverage you won't find installing Ubuntu to in any other Ubuntu book. The fully updated Samba, exim4, Apache, JumpStart sections help DNS, NIS, LDAP, ufw, you get complex servers firestarter, and running quickly. Whatever your questions exceptionally clear revamped index gives you even faster access security to Windows to the answers you're file/printer sharing. searching for. And a brand new chapter on Perl programming teaches you the basics line and GUI, of this powerful system administering systems administration language. Sobell walks up networks and you through every

may be, the completely explanations demystify forgets what it's like feature and technique working with GNOME, iptables. His everything from system to be new to Linux. You'll find full chapters on running Ubuntu from the command need–and more. The and security, setting Internet servers, and

much more. Along the way, you'll learn both the "hows" and the "whys" of Ubuntu. Sobell knows every Linux nook and cranny: He's taught hundreds of thousands of readers–and never Whether you're a user, administrator, or programmer, this book gives you all you world's most practical Ubuntu Linux book is now even more useful! This book delivers Hundreds of easy-tofollow, easy-to-use examples Updated JumpStarts for setting iptables, plus a full up Samba, Apache, Mail, chapter on OpenSSH FTP, NIS, OpenSSH, DNS, Deeper coverage of and other complex essential system and servers Deeper coverage network administration of the command line, tasks–from managing customization Coverage configuring LANs to of crucial Ubuntu topics such as sudo and Complete instructions the Upstart init daemon on keeping Ubuntu More detailed, usable coverage of Internet server configuration, including Apache, exim4, and DNS/BIND More state-of-the-art security techniques, including firewall

GNOME GUI, and desktop users to CUPS printing, setup using ufw, firestarter, and building a kernel systems up-to-date using aptitude, Synaptic, and the Software Sources window support And much more...including a 500+ Server tools are term glossary and five detailed appendixes

Includes DVD! Get the full version of the Ubuntu 8.10 (Intrepid Ibex) release! **Ubuntu 10.10 Server Guide** Notion Press This book is designed as an Ubuntu 20.04 LTS Server administration and reference source, covering the Ubuntu servers and their applications. covered as well as

the underlying configuration files systemd-networkd and system implementations. The emphasis is on will need to know to perform key server support and management tasks. Coverage of the systemd service management system is integrated into the book. Topics covered include software

what administrators OpenSSH, the Chrony file systems, management, systemd covered include the service management, and Netplan network System (BIND) configuration, AppArmor security, time server, and Ubuntu cloud services. Key servers are examined, including Desktop Guide Web, FTP, CUPS printing, NFS, and Samba Windows shares. Network support servers and applications

Squid proxy server, the Domain Name server, DHCP, distributed network IPtables firewalls, and cloud computing. Ubuntu  $10.04$  Lts "O'Reilly Media, Inc." Pro DNS and BIND 10 guides you through the challenging array of features surrounding DNS with a special focus on

BIND, the world's most popular DNS implementation. This understand the DNS book unravels the offering insight into and BIND 10 starts origins, evolution, files. This book focuses on running Various features, DNS systems based on parameters, and BIND 10, the first stable release that described and includes support for illustrated with the latest DNSSEC standards. Whether you administer a DNS reference to zone

the latest release of system, are thinking files, resource mysteries of DNS, book for you. Pro DNS simple paint-byand key concepts like then moves on to full simple caching DNS to domain names and zone security-aware DNSSEC the most complex about running one, or records, and BIND's you simply want to system, then this treat the book as a with simple concepts, everything from a configurations. Resource Records are information is examples. The book contains a complete configuration file parameters. You can numbers guide to secure DNS (DNSSEC) implementation. Background included for when you need to know what to do and why you have to do it, and so that you can modify

processes to meet your unique needs. Ubuntu 11.04 Installation Guide Fultus Corporation Linux is for everyone! Linux All-around. Explore the in-One For Dummies breaks down the ever-Linux machines, so popular operating system to its basics front to back. This and trains users on the art of Linux. This handy reference you through solving covers all the latest Linux updates and operating problems—complete system features. It with hands-on presents content on examples—so you'll be reference This book

Linux desktops, a Linux whiz before is a massive source applications, and more. With eight books in one, you'll have access to the most comprehensive overview of Linux inner workings of you'll know Linux all-inclusive handbook also walks

you know it. Get familiar with Linux as you install and customize the operating system Learn how to navigate the file system, use the Linux shell, and get online Become a Linux guru with server hosting, scripting, and security how-tos Study for your Linux certification by using this complete guide as your

of support for beginning and intermediate Linux users, as well as those looking to brush up on their knowledge for certification. And, thanks to the signature Dummies approach, it's also a lot of fun.